How To Import My [Bookmarks](http://getdocs.ozracingcorp.com/to.php?q=How To Import My Bookmarks From Google Chrome To Firefox) From Google Chrome To Firefox >[>>>CLICK](http://getdocs.ozracingcorp.com/to.php?q=How To Import My Bookmarks From Google Chrome To Firefox) HERE<<<

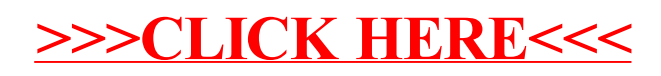